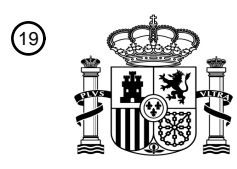

OFICINA ESPAÑOLA DE PATENTES Y MARCAS

ESPAÑA

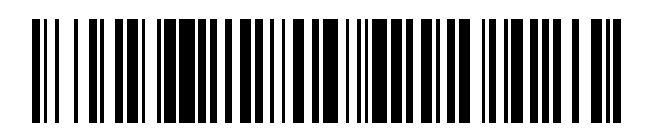

<sup>11</sup> **2 717 886** Número de publicación:

 $(51)$  Int. Cl.: *G06T 15/50* (2011.01)

#### <sup>12</sup> TRADUCCIÓN DE PATENTE EUROPEA T3

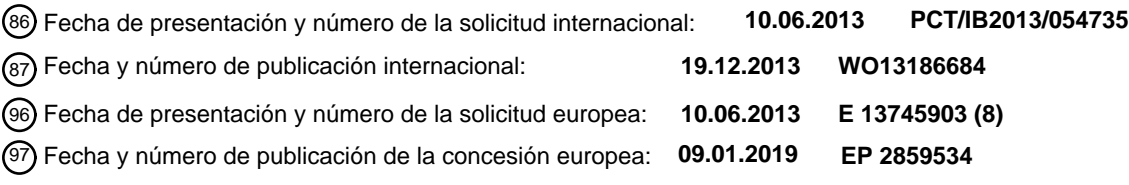

54 Título: **Método para configurar un accesorio de iluminación en un entorno virtual**

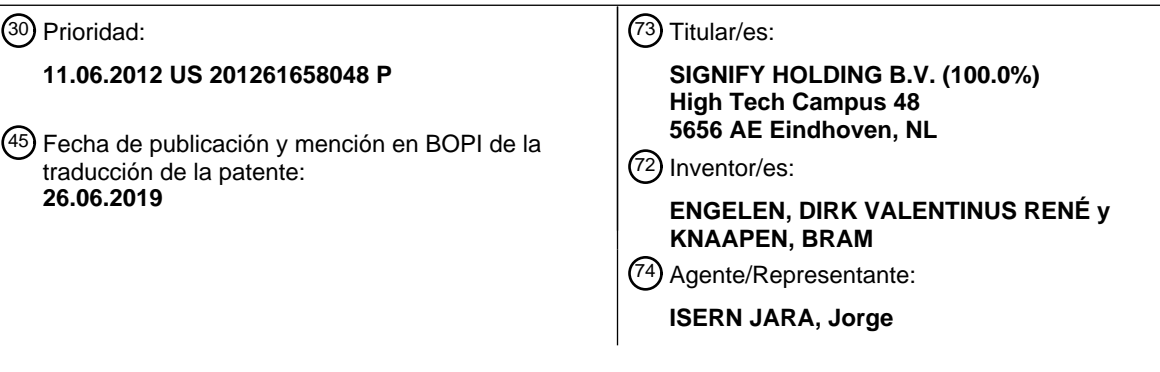

Aviso:En el plazo de nueve meses a contar desde la fecha de publicación en el Boletín Europeo de Patentes, de la mención de concesión de la patente europea, cualquier persona podrá oponerse ante la Oficina Europea de Patentes a la patente concedida. La oposición deberá formularse por escrito y estar motivada; sólo se considerará como formulada una vez que se haya realizado el pago de la tasa de oposición (art. 99.1 del Convenio sobre Concesión de Patentes Europeas).

#### **DESCRIPCIÓN**

Método para configurar un accesorio de iluminación en un entorno virtual

5 Campo técnico

La presente invención está dirigida, en general, a una configuración de un accesorio de iluminación en un entorno virtual. De forma más particular, varios métodos y aparatos inventivos divulgados en el presente documento se refieren a una configuración de un accesorio de iluminación a través de la manipulación de un efecto de iluminación 10 virtual en un entorno virtual.

- **Antecedentes**
- Las tecnologías de iluminación digital, es decir, la iluminación basada en fuentes de iluminación semiconductoras, tal 15 como diodos emisores de luz (LED), ofrecen una alternativa viable a las lámparas fluorescentes, HID, e incandescentes tradicionales. Las ventajas funcionales y los beneficios de los LED incluyen una alta conversión y una eficiencia óptica, durabilidad, costes de funcionamiento reducidos, y muchas otras. Avances recientes en la tecnología de LED han proporcionado fuentes de iluminación eficientes y de un espectro completo robusto que permiten una variedad de efectos de iluminación en muchas aplicaciones. Alguno de los accesorios que 20 implementan estas fuentes cuentan con un módulo de iluminación, que incluye uno o más LED capaces de producir diferentes colores, por ejemplo, rojo, verde y azul, así como un procesador para controlar de forma independiente la salida de los LED con el fin de generar diversos colores y efectos de iluminación de cambio de color.
- Los catálogos de accesorios de iluminación virtuales a menudo son utilizados como medios para buscar a través de 25 una oferta de accesorios de iluminación, tal como accesorios de iluminación basados en LED. Dichos catálogos son a menudo organizados basándose en las familias de accesorios de iluminación. Un usuario puede seleccionar una familia de accesorios de iluminación y buscar categorías de accesorios de iluminación dentro de la familia. Para cada categoría de accesorios de iluminación, se presenta una o más fotografías o descripciones de los accesorios de iluminación dentro de esta categoría. El usuario puede seleccionar las fotografías o descripciones de los 30 accesorios de iluminación para obtener una información adicional referente al accesorio de iluminación.

Aunque los catálogos de accesorios de iluminación existentes permiten al usuario localizar diseños de accesorios de iluminación existentes, sufren de uno o más inconvenientes. Por ejemplo, los catálogos de accesorios de iluminación no permiten al usuario identificar uno o más accesorios de iluminación adecuados a través de la manipulación virtual 35 de un efecto de iluminación. También, por ejemplo, los catálogos de accesorios de iluminación pueden limitarse a un

- conjunto fijo de accesorios de iluminación y no permitir la selección de un accesorio iluminación único por un usuario. Los catálogos de accesorios de iluminación existentes pueden sufrir de uno o más inconvenientes adicionales y/o alternativos. El documento US 2011/245939 está relacionado con el diseño de la especificación de iluminación con la ayuda de un entorno virtual.
- 40

45

Por tanto, hay una necesidad en la técnica de proporcionar métodos y aparatos relacionados con una configuración de un accesorio de iluminación que supera opcionalmente uno o más inconvenientes de los enfoques existentes.

#### Resumen

La presente invención se define por las reivindicaciones independientes adjuntas. La presente divulgación está dirigida a métodos y aparatos inventivos para configurar un accesorio de iluminación en un entorno virtual. Los métodos y aparatos pueden permitir a un usuario manipular directamente o indirectamente un efecto de luz virtual en un entorno virtual y ser presentado con representaciones virtuales de uno o más accesorios de iluminación que 50 corresponden a accesorios de iluminación producibles que son capaces de producir el efecto de iluminación

manipulado.

Generalmente, en un aspecto, un método implementado por ordenador para permitir la configuración de un accesorio de iluminación a través de la manipulación del efecto de iluminación en un entorno virtual es 55 proporcionado e incluye: proporcionar un entorno virtual que incluye un accesorio de iluminación virtual y un efecto de iluminación virtual; el accesorio de iluminación virtual que es indicativo de un accesorio de iluminación producible; el efecto de iluminación virtual generado por el accesorio de iluminación virtual e indicativo de una salida de luz producible generada por el accesorio de iluminación producible; permitir a un usuario manipular uno o más parámetros en el entorno virtual para crear un segundo efecto de iluminación virtual; y proporcionar 60 automáticamente a un usuario un segundo accesorio de iluminación virtual seleccionable por el usuario en respuesta a la manipulación de los parámetros; el segundo accesorio de iluminación virtual indicativo de un segundo accesorio de iluminación producible; el segundo efecto de iluminación virtual que es indicativo de una segunda luz producible que se puede lograr mediante el segundo accesorio de iluminación producible y que no se puede lograr mediante el accesorio de iluminación producible.

En algunos modos de realización, el entorno virtual incluye un objeto del entorno. En algunas versiones de esos modos de realización, el efecto de iluminación virtual es incidente en el objeto del entorno. En algunas versiones de esos modos de realización del método además se incluye permitir a un usuario manipular la ubicación del accesorio de iluminación virtual con respecto al objeto del entorno en el entorno virtual para manipular los parámetros del 5 efecto de iluminación virtual en el objeto del entorno.

En algunos modos de realización, la etapa de permitir a un usuario manipular los parámetros incluye permitir una manipulación directa de las dimensiones del efecto de iluminación actual a través de la selección y el arrastre de una marca asociada con el efecto de iluminación virtual.

10

En algunos modos de realización, la etapa de permitir a un usuario manipular los parámetros incluye utilizar una entrada de los parámetros del efecto de iluminación virtual.

En algunos modos de realización, los parámetros incluyen al menos un tamaño de huella, una forma de huella, una 15 intensidad y un color del efecto de iluminación virtual.

En algunos modos de realización, el método además incluye enviar una orden del segundo accesorio de iluminación producible después de la selección del segundo accesorio de iluminación producible por el usuario.

20 Otras implementaciones pueden incluir un medio de almacenamiento legible por ordenador no transitorio que almacena instrucciones ejecutables por un procesador para realizar un método tal como uno o más de los métodos descritos en el presente documento. Otra implementación más puede incluir un sistema que incluye una memoria y uno o más procesadores que funcionan para ejecutar instrucciones, almacenadas en la memoria, para realizar un método tal como uno o más de los métodos descritos en el presente documento.

25

Como se usa en el presente documento para los fines de la presente divulgación, debe entenderse que el término "LED" incluye cualquier diodo electroluminiscente u otro tipo de sistema de inyección de carga/basado en uniones que sea capaz de generar radiación en respuesta a una señal eléctrica. Por tanto, el término LED incluye, pero no se limita a, diversas estructuras basadas en semiconductor que emiten luz en respuesta a una corriente, polímeros

- 30 emisores de luz, diodos emisores de luz orgánicos (OLED), tiras electroluminiscentes, y similares. En particular, el término LED se refiere a diodos emisores de luz de todo tipo (incluidos semiconductores y diodos orgánicos emisores de luz) que pueden configurarse para generar radiación en uno o más del espectro infrarrojo, espectro ultravioleta y varias partes del espectro visible (generalmente incluyendo longitudes de onda de radiación desde aproximadamente 400 nanómetros a aproximadamente 700 nanómetros). Algunos ejemplos de LED incluyen, pero
- 35 no se limitan a, varios tipos de LED infrarrojos, LED ultravioletas, LED rojos, LED azules, LED verdes, LED amarillos, LED ámbar, LED naranjas y LED blancos (descrito más adelante). También hay que señalar que los LED pueden configurarse y/o controlarse para generar radiación con anchos de banda diversos (por ejemplo, anchura a media altura o FWHM) para un espectro determinado (por ejemplo, ancho de banda estrecho, ancho de banda amplio) y una variedad de longitudes de onda dominantes dentro de una categorización general de colores determinada. 40
- Por ejemplo, una implementación de un LED configurado para generar luz esencialmente blanca (por ejemplo, un LED blanco) puede incluir un número de matrices que emitan, respectivamente, diferentes espectros de electroluminiscencia que, en combinación, se mezclan para formar esencialmente luz blanca. En otra implementación, un LED de luz blanca puede asociarse con un material de fósforo que convierte la 45 electroluminiscencia que tiene un primer espectro en un segundo espectro diferente. En un ejemplo de esta implementación, electroluminiscencia que tiene una longitud de onda relativamente corta y un espectro de ancho de banda estrecho "impulsa" el material de fósforo que, a su vez, irradia una radiación de longitud de onda más larga que tiene un espectro algo más amplio.
- 50 También debe entenderse que el término LED no limita el tipo de paquete físico y/o eléctrico de un LED. Por ejemplo, como se describió anteriormente, un LED puede referirse a un único dispositivo emisor de luz que tiene múltiples matrices que están configuradas para emitir respectivamente diferentes espectros de radiación (por ejemplo, que pueden o no ser controlables individualmente). Además, un LED puede ser asociado con un fósforo que se considera como una parte integral del LED (por ejemplo, algunos tipos de leds blancos). Generalmente, el
- 55 término LED puede referirse a LED empaquetados, LED no empaquetados, LED de montaje en superficie, LED de chip en placa, LED de montaje en paquete T, LED de paquete radial, LED de paquete de potencia, LED que incluyen algún tipo de encapsulado y/o elemento óptico (por ejemplo, una lente difusora), etc.
- El término "fuente de luz" debe entenderse que se refiere a una o más de una variedad de fuentes de radiación, que 60 incluyen, pero no se limitan a, fuentes basadas en LED (incluyendo uno o más LED como se definió anteriormente), fuentes incandescentes (por ejemplo, lámparas de incandescencia, lámparas halógenas), fuentes fluorescentes, fuentes fosforescentes, fuentes de descarga de alta intensidad (por ejemplo, vapor de sodio, vapor de mercurio y lámparas de halogenuros metálicos), láseres, otros tipos de fuentes electroluminiscentes, fuentes piroluminiscentes (por ejemplo, antorchas), fuentes luminiscentes tipo candela (por ejemplo, camisas para gas, fuentes de radiación 65 por arco de carbono), fuentes fotoluminiscentes (por ejemplo, fuentes de descarga gaseosa), fuentes luminiscentes
- catódicas que utilizan saciedad electrónica, fuentes galvano-luminiscentes, fuentes cristalo-luminiscentes, fuentes

kine-luminiscentes, fuentes termo-luminiscentes, fuentes triboluminiscentes, fuentes sonoluminiscentes, fuentes radioluminiscentes y polímeros luminiscentes.

Una fuente de luz determinada se puede configurar para generar radiación electromagnética dentro del espectro 5 visible, fuera del espectro visible, o una combinación de ambos. Por lo tanto, los términos "luz" y "radiación" se usan indistintamente en el presente documento. Además, una fuente de luz puede incluir como componente integral uno o más filtros (por ejemplo, filtros de color), lentes u otros componentes ópticos. Además, debe entenderse que las fuentes de luz pueden configurarse para una variedad de aplicaciones, incluyendo, pero no limitadas a indicación, visualización y/o iluminación. Una "fuente de iluminación" es una fuente de luz que está particularmente configurada

- 10 para generar radiación que tiene una intensidad suficiente para iluminar de manera efectiva un espacio interior o exterior. En este contexto, "intensidad suficiente" se refiere a la potencia radiante suficiente en el espectro visible generado en el espacio o entorno (la unidad "lúmenes" se emplea a menudo para representar la potencia luminosa total de una fuente de luz en todas direcciones, en términos de poder radiante o "flujo luminoso") para proporcionar iluminación ambiental (es decir, luz que puede ser percibida indirectamente y que puede ser, por ejemplo, reflejada 15 por una o más de una variedad de superficies intermedias antes de ser percibida en su totalidad o en parte)..
- El término "espectro" se debe entender que se refiere a una o más frecuencias (o longitudes de onda) de radiación producidas por una o más fuentes de luz. Por consiguiente, el término "espectro" se refiere a las frecuencias (o longitudes de onda) no solo en el rango visible, sino también las frecuencias (o longitudes de onda) en el infrarrojo,
- 20 ultravioleta y otras áreas del espectro electromagnético general. Además, un espectro determinado puede tener un ancho de banda relativamente estrecho (por ejemplo, un FWHM que tiene esencialmente pocos componentes de frecuencia o longitud de onda) o un ancho de banda relativamente amplio (varios componentes de frecuencia o longitud de onda que tienen diversas intensidades relativas). También habría que señalar que un espectro determinado puede ser el resultado de una mezcla de otros dos o más espectros (por ejemplo, radiación de mezcla 25 emitida respectivamente desde múltiples fuentes de luz).
- 

A los efectos de esta divulgación, el término "color" se usa indistintamente con el término "espectro". Sin embargo, el término "color" generalmente se usa para referirse principalmente a una propiedad de la radiación que es perceptible por un observador (aunque este uso no pretende limitar el alcance de este término). Por consiguiente, los términos 30 "colores diferentes" se refieren implícitamente a múltiples espectros que tienen diferentes componentes de longitud de onda y/o anchos de banda. También hay que señalar que el término "color" puede ser usado en conexión con ambas, luz blanca y luz no blanca.

- El término "accesorio de iluminación" es utilizado en el presente documento para referirse a una implementación o a 35 una disposición de una o más unidades de iluminación en un factor de forma particular, conjunto, o paquete. El término "unidad de iluminación" es utilizado en el presente documento para referirse a un aparato que incluye una o más fuentes de luz del mismo o diferentes tipos. Una unidad de iluminación determinada puede tener cualquiera de una variedad de disposiciones de montaje para la(s) fuente(s) de luz, disposiciones de cubierta/carcasa y formas, y/o configuraciones de conexión eléctrica y mecánica. Adicionalmente, una unidad de iluminación determinada 40 opcionalmente se puede asociar con (por ejemplo, incluir, estar conectada y/o empaquetada junto con) varios otros
- componentes (por ejemplo, una circuitería de control) referentes al funcionamiento de la(s) fuente(s) de luz. Una "unidad de iluminación basada en LED" se refiere a una unidad de iluminación que incluye una o más fuentes de luz basadas en LED tal y como se expuso anteriormente, sola o en combinación con otras fuentes de luz no basadas en LED. Una unidad de iluminación de "multicanal" se refiere a una unidad de iluminación basada en LED o no basadas
- 45 en LED que incluye al menos dos fuentes de luz configuradas para generar respectivamente diferentes espectros de radiación, en donde cada diferente espectro de fuente puede referirse como un "canal" de la unidad de iluminación de multicanal.
- El término "controlador" es usado en el presente documento generalmente para describir diversos aparatos 50 relacionados con el funcionamiento de una o más fuentes luminosas. Un controlador puede implementarse de numerosas maneras (por ejemplo, tal como con hardware dedicado) para realizar varias funciones descritas en el presente documento. Un "procesador" es un ejemplo de un controlador que emplea uno o más microprocesadores que pueden programarse usando un software (por ejemplo, un microcódigo) para llevar a cabo diversas funciones descritas en el presente documento. Un controlador puede implementarse con o sin emplear un procesador, y 55 también puede implementarse como una combinación de hardware dedicado para realizar algunas funciones y un procesador (por ejemplo, uno o más microprocesadores programados y circuitería asociada) para realizar otras

específicos de aplicación (ASIC) y matriz de puertas de campo programables (FPGA).

60

En varias implementaciones, un procesador o controlador puede estar asociado con uno o más medios de almacenamiento (denominados genéricamente en el presente documento como "memoria", por ejemplo, memoria volátil y no volátil del ordenador como RAM, PROM, EPROM y EEPROM, disquetes, discos compactos, discos ópticos, cinta magnética, etc.). En algunas implementaciones, los medios de almacenamiento pueden estar 65 codificados con uno o más programas que, cuando se ejecutan en uno o más procesadores y/o controladores, realizan al menos algunas de las funciones descritas en el presente documento. Diversos medios de

funciones. Ejemplos de componentes del controlador que se pueden emplear en diversos modos de realización de la presente divulgación incluyen, pero no se limitan a microprocesadores convencionales, circuitos integrados

almacenamiento pueden ser fijos dentro de un procesador o controlador o pueden ser transportables, de manera que uno o más programas almacenados en el mismo pueden cargarse en un procesador o controlador a fin de implementar varios aspectos de la presente divulgación descritos en el presente documento. Los términos "programa" o "programa informático" se usan en el presente documento en un sentido genérico para referirse a 5 cualquier tipo de código informático (por ejemplo, software o microcódigo) que pueda emplearse para programar uno o más procesadores o controladores.

El término "interfaz de usuario" tal como se usa en el presente documento se refiere a una interfaz entre un usuario u operador humano y uno o más dispositivos que permite la comunicación entre el usuario y el (los) dispositivo(s). 10 Ejemplos de interfaces de usuario que pueden emplearse en diversas implementaciones de la presente divulgación incluyen, pero no están limitados a conmutadores, potenciómetros, botones, diales, controles deslizantes, un ratón, teclado, teclado numérico, varios tipos de controladores de juego (por ejemplo, joysticks), ruedas de desplazamiento, pantallas de visualización, varios tipos de interfaces gráficas de usuario (GUI), pantallas táctiles, micrófonos y otros tipos de sensores que pueden recibir algún tipo de estímulo generado por el ser humano y generar una señal en 15 respuesta a los mismos.

Hay que señalar que todas las combinaciones de los conceptos anteriores y conceptos adicionales expuestos con mayor detalle a continuación (siempre que dichos conceptos no sean mutuamente inconsistentes) se contempla que son parte de la materia inventiva divulgada en el presente documento. En particular, todas las combinaciones de la

- 20 materia reivindicada que aparece al final de esta divulgación se contemplan como parte de la materia inventiva divulgada en el presente documento. También hay que señalar que la terminología empleada explícitamente en el presente documento que también puede aparecer en cualquier divulgación incorporada por referencia se le debería otorgar un significado más consistente con los conceptos particulares divulgados en el presente documento.
- 25 Breve descripción de los dibujos

En los dibujos, caracteres de referencia similares en general se refieren a partes iguales a través de todas las diferentes vistas también, los dibujos no están necesariamente a escala, poniéndose énfasis en su lugar en general en la ilustración de los principios de la invención.

30

La figura 1 ilustra representaciones virtuales de tres ejemplos de familias de accesorios de iluminación.

La figura 2 ilustra un ejemplo de un entorno virtual que incluye uno de los accesorios de iluminación de las familias de accesorios de iluminación de la figura 1 e ilustra parámetros del entorno virtual o la representación virtual del 35 accesorio de iluminación que se pueden ajustar por un usuario para manipular un efecto de iluminación virtual del accesorio de iluminación.

La figura 3 ilustra representaciones virtuales de ejemplo de cuatro accesorios de iluminación separados que se puede seleccionar para lograr un efecto de iluminación manipulado.

40

La figura 4 ilustra otro ejemplo de entorno virtual que incluye uno de los accesorios de iluminación de las familias de accesorios de iluminación de la figura 1 e ilustra parámetros del entorno virtual o de la representación virtual del accesorio de iluminación que se puede ajustar por un usuario para manipular un efecto de iluminación virtual del accesorio de iluminación.

45

La figura 5 ilustra una vista general de un ejemplo de un catálogo de accesorios de iluminación virtuales interactivo.

La figura 6 ilustra un entorno de ejemplo que puede utilizarse para permitir la configuración de un accesorio de iluminación a través de la manipulación de un efecto de iluminación en un entorno virtual.

50

La figura 7 ilustra un diagrama de flujo de un método de ejemplo para permitir la configuración de un accesorio de iluminación a través de la manipulación de un efecto de iluminación en un entorno virtual.

#### Descripción detallada

55

Los catálogos de accesorios de iluminación virtuales a menudo son utilizados como medios para buscar a través de una oferta de accesorio de iluminación, tal como accesorios de iluminación basados en LED. Aunque los catálogos de accesorios de iluminación existentes permiten a un usuario ubicar diseños de accesorios de iluminación existentes, puede sufrir uno o más inconvenientes. Por ejemplo, los catálogos de accesorios de iluminación puede 60 que no permitan a un usuario identificar uno o más accesorios de iluminación adecuados a través de la manipulación virtual de un efecto de iluminación y/o pueden estar limitados a un conjunto fijo de accesorios de iluminación. Por tanto, los solicitantes han reconocido y apreciado una necesidad en la técnica para proporcionar métodos y aparatos relacionados con la configuración de un accesorio de iluminación que supere de forma opcional uno o más inconvenientes de los enfoques existentes.

De forma más general, los solicitantes han reconocido y apreciado que podría ser beneficioso proporcionar una configuración de un accesorio de iluminación a través de la manipulación de un efecto de iluminación virtual en un entorno virtual. En vista de lo anterior, varios modos de realización e implementaciones de la presente invención están dirigidos a la configuración de un accesorio de iluminación en un entorno virtual.

5

Accesorios de iluminación, tales como los que emplean LED, pueden permitir funciones de iluminación múltiples dentro de un accesorio de iluminación único. Por ejemplo, un accesorio de iluminación único puede proporcionar una iluminación ascendente y/o una iluminación descendente. También, por ejemplo, un accesorio de iluminación único puede permitir el control sobre el nivel de intensidad, el tamaño del haz, la forma del haz y/o el color de la luz

- 10 generada. Además, el método de fabricación de accesorios de iluminación flexibles puede proporcionar múltiples opciones para personalizar accesorios de iluminación. Los métodos de manipulación de accesorios de iluminación flexibles pueden permitir a un usuario crear y adaptar un único accesorio de iluminación en un proceso de diseño, y tener el accesorio de iluminación único producido. Por ejemplo, la forma del accesorio de iluminación se puede personalizar por un usuario, la óptica y/o los LED del accesorio iluminación se pueden personalizar por un usuario,
- 15 un grado de transparencia presente en uno o más componentes de accesorio de iluminación se puede personalizar por un usuario, y/o efectos de control se pueden personalizar por un usuario. Un experto medio en la técnica, que haya tenido el beneficio de la presente divulgación, reconocerá y apreciará que se pueden personalizar características adicionales y/o alternativas de un accesorio de iluminación por un usuario al seleccionar y/o crear un accesorio de iluminación de acuerdo con uno o más métodos y/o aparatos descritos en el presente documento.
- 20 Además, un experto medio en la técnica, que haya tenido el beneficio de la presente divulgación, reconocerá y apreciará que se pueden utilizar uno o más métodos y/o aparatos descritos en el presente documento para seleccionar el accesorio de iluminación de uno o más accesorios de iluminación que no se pueden personalizar.
- Con referencia a la figura 1, se ilustran representaciones de tres familias de accesorios de iluminación. Los 25 accesorios 110A-C de iluminación ilustrativos de las familias de accesorios de iluminación son ilustrados generando respectivos efectos 120A-C de iluminación dirigidos hacia respectivas mesas 130A-C de comedor ubicadas por debajo de los accesorios 110A-C de iluminación. Los accesorios 110A-C de iluminación son accesorios de iluminación colgantes que se pueden utilizar, por ejemplo, sobre una mesa tal como mesas 130A-C de comedor. Cada una de las familias de accesorios de iluminación es representativa de una colección de accesorios de 30 iluminación que tienen similitudes y que se han definido perteneciendo a la misma familia general de accesorio de iluminación, por ejemplo, una familia de accesorios de iluminación puede incluir accesorios de iluminación que tienen características visuales comunes para un observador.
- En algunos modos de realización, las representaciones virtuales de las familias de accesorios de iluminación se 35 pueden presentar a un usuario y el usuario puede seleccionar una de las familias de accesorios de iluminación a la permitir al usuario elegir de uno o más accesorios de iluminación de las familias de accesorios de iluminación. Las familias de accesorios de iluminación se pueden presentar a un usuario de forma individual (por ejemplo, una a una) y/o en combinación con otras familias de accesorios de iluminación (por ejemplo, dos o más de las familias de accesorios de iluminación ilustrados, plenamente con otras familias de accesorios de iluminación). El usuario puede 40 explorar a través de las familias de accesorios de iluminación individuales, puede buscar una o más familias de
- accesorios de iluminación basándose en uno o más criterios de búsqueda (por ejemplo, nombre, estilo, precio, popularidad, ubicación de utilización, y/o funcionalidad), y/o puede de otro modo ser presentado con una o más representaciones virtuales de las familias de accesorios de iluminación entre las cuales elegir.
- 45 La figura 2 ilustra un ejemplo de un entorno virtual que incluye el accesorio 110A de iluminación representativo de una de las familias de accesorios de iluminación de la figura 1. En algunas implementaciones, el entorno virtual de la figura 2 se puede mostrar después de que un usuario seleccione la familia de accesorios de iluminación que tenga el accesorio 110A de iluminación. El accesorio 110A de iluminación representativo es ilustrado suspendido de un techo 135 por encima de una mesa 130A de comedor. El efecto 120A de iluminación es ilustrado siendo generado por el 50 accesorio 110A de iluminación y dirigido hacia la mesa 130A de comedor.
	- En algunos modos de realización, un usuario puede elegir opcionalmente tener objetos de entorno adicionales y/o
- alternativos mostrados además de la mesa 130A de comedor. Por ejemplo, el usuario puede tener dos mesas de comedor que le gustaría que se iluminaran y elegir tener dos mesas de comedor mostradas en el entorno virtual. 55 También, por ejemplo, el usuario puede tener una mesa más ancha que le gustaría que se iluminara y elegir tener una mesa más ancha mostrada en el entorno virtual. También, por ejemplo, el usuario puede desear iluminar sólo el suelo y que la mesa 130A de comedor sea omitida y un suelo mostrado opcionalmente en el entorno virtual. También, por ejemplo, en algunos modos de realización, el usuario puede cargar y/o crear un modelo de un objeto y/o un entorno para mostrar como un todo o parte del entorno virtual. Por ejemplo, el modelo puede ser creado a 60 través de un software de dibujo en 3D y/o un software de escaneado en 3D que permite el modelado de un objeto
- Las flechas 121-124 de ajuste del parámetro de iluminación presentan aspectos que se pueden ajustar del entorno virtual o la representación virtual del accesorio de iluminación que puede ser manipulado por un usuario para ajustar 65 directamente o indirectamente uno o más parámetros del efecto 120A de iluminación virtual generado por el accesorio 110A de iluminación. Las flechas 121-124 de ajuste del parámetro de iluminación se pueden manipular por

y/o un entorno.

un usuario utilizando una interfaz de usuario. En algunos modos de realización, las flechas 121-124 de ajuste del parámetro de iluminación pueden ser manipuladas por un usuario seleccionando una de las flechas 121-124 a través de un dispositivo de interfaz de usuario que controla un puntero 101 y arrastrar la flecha seleccionada en una dirección deseada utilizando el puntero 101. En algunos modos de realización, las flechas 121-124 de ajuste del

- 5 parámetro de iluminación pueden ser manipuladas por un usuario a través de uno o más métodos de toque de pantalla conocidos. Por ejemplo, una de las flechas 121-124 de ajuste puede ser seleccionada y arrastrada con un dedo. También, por ejemplo, una de las flechas 121-124 de ajuste puede ser seleccionada con un dedo y después la orientación del dispositivo que tiene la pantalla táctil ajustada por un usuario para manipular la flecha seleccionada. Un experto medio en la técnica, que haya tenido el beneficio de la presente divulgación reconocerá y apreciará que
- 10 se pueden utilizar interfaces de usuario adicionales y/o alternativas y/u otros métodos para ajustar uno o más aspectos del entorno virtual para ajustar uno o más parámetros del efecto de iluminación virtual.

La flecha 121 puede ser accionada para ajustar la posición vertical del accesorio 110A de iluminación con respecto al techo 135 y, como resultado, ajustar la huella del efecto 120A de iluminación virtual que está presente en la mesa 15 130A y/o más allá de la mesa 130A. Por ejemplo, moviendo el accesorio 110A de iluminación más cerca del techo 135 se aumentará el tamaño del haz del efecto de iluminación virtual sobre la mesa 130A. La flecha 122 puede ser accionada para ajustar el tamaño del área de emisión de luz del efecto 120A de iluminación virtual en el accesorio 110A de iluminación (por ejemplo, la anchura de la porción superior del efecto 120A de iluminación virtual). Por

- ejemplo, accionando la flecha 122 hacia fuera desde el accesorio 110A de iluminación se aumentará el área del 20 efecto 120A de iluminación virtual que se emite desde el accesorio 110A de iluminación. Por ejemplo, ajustando la flecha 122 hacia fuera se puede aumentar el diámetro del accesorio 110A de iluminación y/o se pueden añadir elementos de emisión de luz tales como LED próximos al diámetro exterior del accesorio 110A de iluminación para aumentar el área del efecto 120A de iluminación virtual que emite desde el accesorio 110A de iluminación. La flecha 123 puede ser accionada para ajustar la posición de la mesa 130A con respecto al accesorio 110 de iluminación y,
- 25 como resultado, ajustar la huella del efecto 120A de iluminación virtual presente en la mesa 130A y/o más allá de la mesa 130A. Por ejemplo, moviendo la mesa 130A más cerca del accesorio 110A de iluminación se disminuirá el tamaño del haz del efecto de iluminación virtual sobre la mesa 130A. La flecha 124 puede ser accionada para ajustar directamente la huella del efecto 120A de iluminación virtual presente en la mesa 130A. Por ejemplo, al mover la flecha 124 hacia fuera aumentará el tamaño del haz del efecto de iluminación virtual en la mesa 130A y 30 posiblemente más allá de la mesa 130A.
	- Un experto medio en la técnica, que haya tenido el beneficio de la presente divulgación, reconocerá y apreciará que se pueden hacer opcionalmente ajustes adicionales y/o alternativos o bien directamente o indirectamente al efecto 120A de iluminación virtual a través de una interfaz de usuario. Por ejemplo, en algunos modos de realización, se
- 35 pueden ajustar adicionalmente y/o alternativamente por un usuario una o más formas de la huella, intensidad efecto de iluminación, y/o color de efecto de iluminación. Por ejemplo, en una implementación de pantalla táctil un gesto de pellizcar con dos dedos se puede utilizar para ajustar la intensidad del efecto 120A de iluminación virtual y/o un doble toque del efecto 120A de iluminación virtual se puede utilizar para obtener opciones de entrada para la manipulación de uno o más parámetros de efecto de iluminación adicionales del efecto 120A de iluminación virtual.
- 40

Con referencia la figura 3, se ilustran cuatro representaciones virtuales de cuatro accesorios 110A1-A4 de iluminación separados que se pueden seleccionar para lograr un efecto de iluminación manipulado del efecto 120A de iluminación virtual. En algunos modos de realización, los cuatro accesorios 110A1-A4 de iluminación separados se pueden mostrar en respuesta a un ajuste de usuario de la flecha 124 de la figura 2 hacia fuera para aumentar la 45 huella del efecto 120A de iluminación virtual y pueden representar opciones para proporcionar una huella más grande.

En algunos modos de realización, se pueden mostrar automáticamente opciones adicionales en respuesta a cualquier ajuste directo o indirecto del efecto 120A de iluminación que necesita un ajuste de la configuración del 50 accesorio 110A de iluminación y/o que permite el uso de accesorios de iluminación alternativos para lograr el ajuste del efecto 120A de iluminación. En algunos modos de realización, se puede mostrar opciones adicionales en respuesta a un usuario que indique una manipulación de efecto de iluminación completada. En algunas implementaciones, un usuario puede indicar una manipulación de un efecto de iluminación completada introduciendo un retorno de carro y/u otro carácter. En algunas implementaciones un usuario puede indicar una manipulación de

- 55 un efecto de iluminación completada seleccionando un botón de finalización en una interfaz de usuario presentada al usuario (por ejemplo, en combinación con el entorno virtual). En algunas implementaciones, un usuario puede indicar una manipulación de un efecto de iluminación completada dictando un comando en una interfaz de usuario de voz. En algunas implementaciones, un usuario puede indicar una manipulación de efecto de iluminación completada pausando más de una cantidad predeterminada de tiempo durante el ajuste del efecto 120A de
- 60 iluminación. Un experto medio en la técnica, que haya tenido el beneficio de la presente divulgación, reconocerá y apreciará que se pueden utilizar opcionalmente otras formas de indicación de una manipulación de un efecto de iluminación completada.
- El accesorio 110A1 de iluminación es similar al accesorio 110A pero está montado en una ubicación más alta con 65 respecto a la mesa 130A que la ubicación de la figura 2 para proporcionar una huella más grande en la mesa 130A e incluye LED adicionales para mantener una intensidad de luz similar en la huella de efecto de iluminación. El

accesorio 110A2 de iluminación es similar al accesorio 110A de iluminación, pero incluye ópticas alternativas emparejadas con LED de las mismas para proporcionar una dispersión más amplia de la salida de luz generada por los LED e incluye LED adicionales para mantener una intensidad de luz similar a la huella del efecto de iluminación. El accesorio 110A3 de iluminación es más amplio que el accesorio 110A de iluminación e incluye LED adicionales

- 5 para aumentar el tamaño de la huella del efecto de iluminación. El accesorio 104A4 de iluminación incluye tres componentes de accesorio de iluminación individuales que cada uno son más pequeños que el accesorio 110A de iluminación pero que están combinados entre sí para aumentar la huella de efecto luminoso generada de forma colectiva. Pueden estar provistos otros accesorios de iluminación, de forma opcional, adicionalmente y/o alternativamente además de los cuatro ejemplos ilustrados en la figura 3.
- 10
- Un usuario puede seleccionar de forma opcional una de las cuatro opciones de accesorios de iluminación presentadas en la figura 3 como un accesorio de iluminación deseado para crear el efecto de iluminación manipulado. Después de la selección de una de las opciones, el usuario puede elegir ordenar un accesorio de iluminación producible que se corresponda al accesorio de iluminación virtual seleccionado. El accesorio de
- 15 iluminación producible puede ser realizado previamente o se puede personalizar basándose en la selección de usuario. En algunos modos de realización, el usuario puede además personalizar una o más características del accesorio de iluminación tales como, por ejemplo, el color del accesorio de iluminación, el material del accesorio de iluminación, las opciones de color de luz generadas, las opciones de software de controlador, las opciones de controlador, etcétera. Después de la selección de una de las opciones del accesorio de iluminación el usuario puede
- 20 elegir adicionalmente o alternativamente alterar además directamente o indirectamente el efecto de iluminación generado por la opción seleccionada. Por ejemplo, el usuario puede refinar además el efecto de iluminación y ser presentado con opciones del accesorio de iluminación adicional que puede crear el efecto de iluminación refinado adicional. Alternativamente, si el usuario no desea seleccionar una de las opciones proporcionadas, el usuario puede volver de nuevo al accesorio 110A de iluminación original de la figura 2 y opcionalmente refinar adicionalmente el
- 25 efecto 120A de iluminación virtual y/o puede seleccionar una familia de accesorios de iluminación diferente a explorar.

La figura 4 ilustra otro ejemplo de un entorno virtual que incluye el accesorio 110A de iluminación representativo de una de las familias de accesorios de iluminación de la figura 1. El accesorio 110A de iluminación representativo es 30 ilustrado suspendido del techo 135 sobre la parte superior de la mesa 130A de comedor. El efecto 120A de iluminación es ilustrado siendo generado por el accesorio 110A de iluminación y dirigido hacia la mesa 130A de comedor.

Las flechas 121-124 de ajuste del parámetro de iluminación son ilustradas en la figura 4. Las áreas 121A-124A de 35 entrada de valor del parámetro de iluminación son también ilustradas en combinación con las áreas 121B-124B de descripción que describen las áreas 121A-124A de entrada de valor del parámetro de iluminación. Las áreas 121A-124A de entrada de valor del parámetro de iluminación son áreas en las que un usuario puede introducir y/o ajustar parámetros tal como valores numéricos u otros para especificar directamente o indirectamente uno o más parámetros del efecto 120A de iluminación. En algunos modos de realización, los parámetros pueden ser 40 introducidos mediante el usuario utilizando una interfaz de usuario (por ejemplo, un teclado virtual y/o externo).

El área 121A de entrada del valor del parámetro de iluminación puede estar provista de un valor que establece la posición vertical del accesorio 110A de iluminación con respecto al techo 135 y como resultado, ajusta la huella del efecto 120A de iluminación virtual que está presente sobre la mesa 130A y/o más allá de la mesa 130A. El área 45 122A de entrada de valor de parámetro de iluminación puede estar provista de un valor que establece el tamaño del

- área de generación del efecto 120A de iluminación virtual en el accesorio 110A de iluminación) por ejemplo, la anchura de la porción superior del efecto 120A de iluminación virtual). El área 123A de entrada de valor de parámetro de iluminación puede estar provista de un valor que establece la posición de la mesa 130A con respecto al accesorio 110 de iluminación y, como resultado, ajusta el efecto 120A de iluminación virtual presente en la mesa
- 50 130A y/o más allá de la mesa 130A. El área 124A de entrada de valor del parámetro de iluminación puede estar provista de un valor que establece la huella del efecto 120A de iluminación que está presente en la mesa 130A. Las áreas 121A-124A de entrada de valor del parámetro de iluminación puede ser utilizadas adicionalmente buen lugar de la flecha 121-24 de ajuste de parámetros de iluminación y/u otra interfaz de usuario de ajuste del parámetro de iluminación.
- 55

La figura 5 ilustra una vista general de un modo de realización de un catálogo de accesorios de iluminación virtuales interactivos. El nivel 210 de exploración de la familia de diseño del catálogo muestra una colección de familias de accesorios de iluminación. Para cada familia de diseño de accesorios de iluminación, sólo se muestra un ejemplo de accesorio de iluminación. El cliente obtiene una vista general amplia de las familias de diseño de accesorios de 60 iluminación disponibles a través de la visualización de la familia de diseño de accesorios de iluminación. En algunas implementaciones, el cliente puede buscar a través de las familias de accesorios de iluminación y/o utilizar filtros para identificar una colección de una o más familias de accesorios de iluminación para verlas, con más detalle. A partir de la colección de las familias de accesorios de iluminación, el usuario puede obtener una vista más cercana y/o una información adicional relacionada con una familia de accesorios de iluminación deseada de la colección.

Tras la selección de una familia de accesorios de iluminación, el usuario es entonces presentado con un ejemplo de la familia de accesorios de iluminación en un entorno virtual en la selección de diseño y el nivel 215 de adaptación de efecto de iluminación virtual del catálogo. El ejemplo de la familia de accesorios de iluminación es también presentado con alguna interfaz de usuario que permite al usuario cambiar directamente o indirectamente las 5 propiedades del efecto de iluminación virtual generado por el ejemplo del accesorio de iluminación. Por ejemplo, se

- pueden cambiar propiedades del ejemplo del accesorio de iluminación y/o el entorno virtual para alterar directamente las propiedades del efecto de iluminación virtual.
- Cuando el usuario cambia el efecto de iluminación e indica la finalización del cambio del efecto de iluminación, el 10 catálogo proporciona una pluralidad de opciones de accesorios de iluminación se pueden utilizar para lograr el efecto de iluminación cambiado en un nivel 220 de generación del accesorio de iluminación adicional del catálogo. En algunos modos de realización, uno o más de los accesorios de iluminación adicionales se puede generar a través de la identificación de una base de datos de accesorios de iluminación. Por ejemplo, se puede buscar en una base de datos de accesorios de iluminación basándose en uno o más parámetros de la familia de accesorios de 15 iluminación seleccionada, los parámetros de efecto de iluminación, y/o los parámetros del entorno. En algunos
- modos de realización, se puede crear uno o más de los accesorios de iluminación basándose en uno o más parámetros conocidos. Por ejemplo, un accesorio de iluminación se puede crear basándose en uno o más parámetros de la familia de accesorios de iluminación seleccionada, los parámetros de efecto de iluminación, capacidades conocidas del uno o más componentes del accesorio de iluminación, y/o los parámetros del entorno. 20
	- En algunos modos de realización, se pueden generar uno o más accesorio de iluminación implementando una o más reglas globales aplicadas al ejemplo del accesorio de iluminación. Por ejemplo, reglas globales para adaptarse a un cambio de efecto de iluminación pueden incluir una o más de: reposicionar el accesorio de iluminación; redimensionar el accesorio de iluminación; cambiar las propiedades ópticas del accesorio de iluminación (por
- 25 ejemplo, las ópticas emparejadas con los LED, las lentes proporcionada sobre la abertura de la salida de luz del accesorio de iluminación, y/o reflectores ópticos del accesorio de iluminación); cambiar el rendimiento de la fuente de luz del accesorio de iluminación (por ejemplo, la potencia y/o el lux de una fuente de luz basada en LED); cambiar la cantidad y/o la disposición de las fuentes de luz del accesorio de iluminación; y/o usar múltiples ejemplos del mismo accesorio de iluminación.
- 30

En algunos modos de realización, la implementación de una o más reglas globales se puede limitar por uno o más factores tales como, por ejemplo: la potencia/luminancia máximas de la fuente de luz del accesorio de iluminación; las dimensiones máximas y el peso del accesorio de iluminación; limitaciones de metodologías de producción; y/o limitaciones de fabricación (por ejemplo, elementos del accesorio de iluminación que sólo se pueden tomar de un 35 conjunto de módulos fijos).

En algunos modos de realización, se utilizarán las reglas globales para generar una o más variaciones de la accesoria de iluminación seleccionando algunos parámetros que son fijos y otros que están sujetos a cambio. En algunas implementaciones se puede utilizar opcionalmente un generador aleatorio para determinar los valores de los 40 parámetros sujetos a cambio. En algunas implementaciones, se pueden utilizar otras metodologías para determinar

- los valores de los parámetros restantes. Por ejemplo, a partir de un conjunto de parámetros existentes o aleatorios se puede calcular el efecto de iluminación y los deltas aplicados al conjunto de parámetros para determinar si el efecto de iluminación se ha cambiado en la dirección del efecto de iluminación manipulado objetivo. También, por ejemplo, si está disponible una función de Modelo inversa, se pueden calcular los valores a partir del efecto de 45 iluminación manipulado objetivo. Para cada accesorio de iluminación, se pueden determinar o calcular parámetros no conocidos a partir del modelo del accesorio de iluminación para verificar que el accesorio de iluminación puede cumplir los requisitos de los parámetros.
- Como un ejemplo, el accesorio de iluminación se puede considerar cuando el efecto de iluminación es una función 50 del tamaño del accesorio de iluminación y de la forma del haz. A partir de una regla de estrategia, se puede proponer un conjunto de tres tamaños diferentes de accesorios de iluminación (accesorios de iluminación de tamaño pequeño, medio y grande) y entonces se puede derivar la forma del haz necesaria. Todos estos ejemplos pueden entonces ser representados como ejemplos de la familia del accesorio de iluminación y se realiza una representación en 3D del accesorio de iluminación y de los efectos y se visualiza como un artículo en el catálogo. Un
- 55 experto medio en la técnica, que haya tenido el beneficio de la presente divulgación, reconocerá y apreciará que se pueden implementar métodos adicionales y/o alternativos de identificación de uno o más accesorios de iluminación que son capaces de producir un efecto de iluminación manipulado.
- Tras la selección del accesorio de iluminación presentado en el nuevo nivel 220 de generación de accesorio de 60 iluminación, se puede proporcionar a un usuario, opcionalmente, la opción de una adaptación adicional del accesorio de iluminación seleccionado en el nivel 225 de adaptación del accesorio de iluminación del catálogo. En algunos modos de realización, en el nivel 225 de adaptación del accesorio de iluminación se pueden fijar una o más propiedades del accesorio de iluminación seleccionado, mientras que otras propiedades se adaptan para conformarse a una necesidad y/o deseo. Por ejemplo, en algunos modos de realización, se puede fijar la apariencia 65 del accesorio de iluminación, pero puede ser deseable obtener adicionalmente la opción de un tipo diferente de salida de luz a partir del accesorio de iluminación seleccionado. El catálogo puede proporcionar esto únicamente

modificando el motor de generación de luz para permitir que se obtenga un diferente tipo de salida de luz sin modificar la apariencia del accesorio de iluminación. Por ejemplo, tal y como se ilustra en la figura 5, un usuario puede seleccionar un accesorio 3 de iluminación en un nuevo nivel 220 de generación de accesorio de iluminación. En el nivel 225 de adaptación del accesorio de iluminación el usuario puede hacer que el accesorio 3 de iluminación

- 5 seleccionado sea también capaz de producir una salida de tipo puntual estrecha tal y como se ilustra en 226. Un experto medio en la técnica, que ha tenido el beneficio de la presente divulgación, reconocerá y apreciará que se pueden adaptar opcionalmente parámetros adicionales y/o alternativos del accesorio de iluminación. En algunas implementaciones, en el nivel 215 de adaptación del efecto de iluminación virtual, se pueden, opcionalmente, fijar una o más propiedades del accesorio de iluminación seleccionado, mientras que se pueden adaptar otras 10 propiedades para conformarse a un efecto de iluminación manipulado.
- 

Si la adaptación requerida en el nivel 225 de adaptación del accesorio de iluminación es posible, entonces en el nivel 230 de implementación se implementa la adaptación en el accesorio de iluminación seleccionado. Por ejemplo, tal y como se ilustra en la figura 5, el motor de generación de luz del accesorio de iluminación seleccionador se adaptó en 15 el nivel 225 de adaptación de accesorio de iluminación para tener tres zonas diferentes, por lo tanto, permitiendo la iluminación de sólo la zona media para obtener una salida de tipo puntual estrecha.

Opcionalmente, en el nivel 235 de visualización, se pueden mostrar posibles efectos que pueden ser generados por el accesorio de iluminación, Por ejemplo, se pueden mostrar las diferentes huellas de la salida de luz que se puede 20 generar. También, por ejemplo, se pueden mostrar diferentes intensidades y/o colores de la salida de luz que se pueden generar.

- La figura 6 ilustra un entorno de ejemplo que se puede utilizar para permitir la configuración del accesorio de iluminación a través de la manipulación de un efecto de iluminación en un entorno virtual. El entorno incluye una red 25 601 de comunicación que permite una comunicación entre varios componentes del entorno. La red 601 de comunicación facilita la comunicación entre los diversos componentes en el entorno. En algunas implementaciones, la red de comunicación puede incluir Internet, una o más intranets, y uno o más subsistemas de bus. La red 601 de comunicación puede utilizar, opcionalmente, una o más tecnologías de comunicación protocolos y/o técnicas de comunicación entre procesos estándar.
- 30

En algunas implementaciones, un usuario puede acceder a un catálogo de accesorios de iluminación e interactuar con el motor 610 del catálogo de accesorios de iluminación a través de un dispositivo 630 informático de cliente. El dispositivo 630 informático de cliente incluye una memoria para el almacenamiento de datos y aplicaciones de software, un procesador para acceder a los datos y ejecutar aplicaciones, y componentes para facilitar la 35 comunicación sobre la red 601 de comunicaciones. El dispositivo 630 informático ejecuta una o más aplicaciones, tal

- como navegadores web (por ejemplo, un navegador 632 web) que permite al usuario ver e interactuar con un entorno generado por el motor 610 de catálogo de accesorios de iluminación. Por ejemplo, el navegador 632 web puede permitir al usuario explorar a través de un catálogo virtual, seleccionar un accesorio iluminación en el catálogo virtual, y/o manipular uno o más parámetros del efecto de iluminación generado por el accesorio de iluminación a 40 través de una interfaz de usuario del dispositivo 630 informático.
- 

El motor 610 de catálogo de accesorios de iluminación virtuales puede recibir una entrada de efecto de iluminación modificada para el dispositivo 630 informático de cliente o en otro lugar y utilizar dicha entrada de efecto de iluminación modificada para determinar uno o más accesorios de iluminación capaces de producir el efecto de 45 iluminación modificado representado por la entrada del efecto de iluminación modificada utilizando técnicas tal y como se describen en el presente documento. El motor 610 de catálogo de accesorios de iluminación virtuales puede acceder a los datos relacionados con uno o más de los accesorios de iluminación a partir de la base 615 de datos de contenido o en otra parte y utilizar dichos datos para determinar uno o más accesorios de iluminación capaces de producir el efecto de iluminación modificado identificado utilizando técnicas como se describen en el

- 50 presente documento. En algunas implementaciones, el motor 610 de catálogo de accesorios de iluminación virtuales puede realizar una o más de las etapas de los métodos descritos en el presente documento con referencia a las figuras 1-6. El motor 610 de catálogo de accesorios de iluminación virtuales se puede implementar en hardware, firmware y software que se ejecuta en un hardware. Por ejemplo, el motor 610 de catálogo de accesorios de iluminación virtuales se puede implementar en uno o más servidores informáticos.
- 55

Son posibles muchas otras configuraciones que tengan más o menos componentes que el entorno mostrado en la figura 6. Por ejemplo, aunque el motor 610 de catálogo de accesorios de iluminación virtuales, la base de datos de contenido, y el dispositivo 630 informático del cliente son ilustrados en la figura 6 como componentes separados, se ha de entender que en algunos entornos el motor 610 de catálogo de accesorios de iluminación virtuales y/o la base 60 615 de datos de contenido pueden opcionalmente o parcialmente o totalmente implementarse en el dispositivo 630 informático de cliente.

La figura 7 ilustra un diagrama de flujo de un método de ejemplo para permitir la configuración de un accesorio de iluminación a través de la manipulación de un efecto de iluminación en un entorno virtual. Otros modos de 65 realización pueden realizar las etapas en un orden diferente, omitir ciertas etapas, y/o realizar etapas diferentes y/o adicionales a las ilustradas en la figura 7. Por conveniencia, los aspectos de la figura 7 serán descritos con

referencia a un sistema de uno o más ordenadores que realizan el proceso. El sistema puede incluir, por ejemplo, el motor 610 de catálogo de accesorios de iluminación virtuales de la figura 6.

En la etapa 700 se proporciona a un usuario un accesorio de iluminación virtual y un efecto de iluminación virtual 5 generado por el accesorio de iluminación virtual. En algunas implementaciones, el accesorio de iluminación virtual y el efecto de iluminación virtual pueden proporcionarse mediante el motor 610 de catálogo de accesorios de iluminación virtuales. El accesorio de iluminación virtual y el efecto de iluminación virtual pueden proporcionarse, opcionalmente, en combinación con uno o más objetos de entorno tal como, por ejemplo, objetos de entorno correspondientes al tipo de accesorio de iluminación, objetos de entorno seleccionados por el usuario, y/u objetos de 10 entorno generados por el usuario. En algunos modos de realización, se puede realizar la etapa 700 en respuesta a

un usuario que selecciona una familia de accesorios de iluminación que incluye el accesorio de iluminación virtual. En algunas implementaciones, la etapa 700 y las figuras 2 y 4 pueden compartir uno o más aspectos comunes. También, en algunas implementaciones, la etapa 700 y el nivel 215 de adaptación de efecto de iluminación virtual del catálogo de la figura 5 pueden compartir uno o más aspectos comunes.

15

En la etapa 705 se permite la manipulación de uno o más parámetros del efecto de iluminación virtual. En algunas implementaciones, se permite la manipulación de uno o más parámetros del efecto de iluminación virtual por el motor 610 de catálogo de accesorios de iluminación virtuales. El efecto de iluminación virtual puede manipularse, opcionalmente, a través de una o más interfaces de usuario tal como, por ejemplo, uno o más dispositivos de

- 20 entrada de usuario externos de un ordenador y/o una o más pantallas táctiles. En algunas implementaciones, la etapa 705 y las figuras 2 y 4 pueden compartir uno o más aspectos comunes. También, en algunas implementaciones, la etapa 705 y el nivel 215 de adaptación del efecto de iluminación virtual del catálogo de la figura 5 puede compartir uno o más aspectos comunes.
- 25 En la etapa 710 se determina un segundo efecto de iluminación en respuesta a una manipulación del usuario del efecto de iluminación virtual. En algunas implementaciones, el segundo efecto de iluminación se puede determinar mediante el motor 610 de catálogo de accesorios de iluminación virtuales. El segundo efecto de iluminación puede determinarse basándose en las entradas de la manipulación de usuario del efecto de iluminación virtual. En algunas implementaciones, la etapa 710 y las figuras 2 y 4 pueden compartir uno o más aspectos comunes. También, en 30 algunas implementaciones, la etapa 705 y el nivel 215 de adaptación del efecto de iluminación virtual del catálogo de la figura 5 puede compartir uno o más aspectos comunes.

En la etapa 715, se identifica un segundo accesorio de iluminación que es capaz de producir el segundo efecto de iluminación. En algunas implementaciones, el segundo accesorio de iluminación es identificado por el motor 610 de 35 catálogo de accesorios de iluminación virtuales a través de la consulta de la base 615 de datos de contenido. El segundo accesorio de iluminación puede identificarse, opcionalmente, a través de la implementación de una o más reglas globales aplicables al accesorio de iluminación virtual. En algunas implementaciones, la etapa 715 y la figura 3 pueden compartir uno o más aspectos comunes. También, en algunas implementaciones, la etapa 705 y el nuevo nivel 220 de generación de accesorios de iluminación del catálogo de la figura 5 puede compartir uno o más 40 aspectos comunes.

En la etapa 720 se proporciona a un usuario una representación virtual del segundo accesorio de iluminación. En algunas implementaciones, se proporciona al usuario la representación virtual del segundo accesorio de iluminación por el motor 610 de catálogo de accesorios de iluminación virtuales. La representación virtual del segundo accesorio 45 de iluminación puede ser proporcionada, opcionalmente, en combinación con uno o más objetos del entorno tal como, por ejemplo, objetos del entorno correspondientes al tipo de accesorio de iluminación, objetos de entorno seleccionados por el usuario, y/u objetos de entorno generados por el usuario. En algunas implementaciones, la etapa 715 y la figura 3, pueden compartir uno o más aspectos comunes. También, en algunas implementaciones, la etapa 705 y el nuevo nivel 220 de generación de accesorios de iluminación del catálogo de la figura 5 pueden 50 compartir uno o más aspectos comunes. En algunas implementaciones, el usuario puede seleccionar la

- representación virtual del segundo accesorio de iluminación para enviar una orden para el segundo accesorio de iluminación. En algunas implementaciones, el usuario puede además modificar uno o más parámetros del segundo accesorio de iluminación dentro de las limitaciones del segundo accesorio de iluminación a través de la interfaz virtual tal como parámetros de salida de luz y/o una apariencia del accesorio de iluminación.
- 55

Aunque se han descrito e ilustrado varios modos de realización inventivos en el presente documento, los expertos medios en la técnica contemplarán fácilmente una variedad de otros medios y/o estructuras para realizar la función y/o para tener los resultados y/o una o más de las ventajas descritas en el presente documento, y se considera que cada una de dichas variaciones y/o modificaciones se considera que está dentro del alcance de los modos de

- 60 realización inventivos descritos en el presente documento. De forma más general, los expertos en la técnica apreciarán fácilmente que todos los parámetros, dimensiones, materiales y configuraciones descritos en el presente documento están destinados a ser ejemplares y que los parámetros, dimensiones, materiales y/o configuraciones reales dependerán de la aplicación específica o aplicaciones para los cuales se utiliza(n) las enseñanzas inventivas. Los expertos en la técnica reconocerán o serán capaces de determinar utilizando no más de una experimentación de
- 65 rutina, muchos equivalentes de los modos de realización inventivos específicos descritos en el presente documento. Por lo tanto, se ha de entender que los modos de realización anteriores son presentados a modo de ejemplo

únicamente y que, dentro del alcance de las reivindicaciones adjuntas y equivalentes a las mismas, se pueden llevar a la práctica modos de realización inventivos de otra manera a la descrita y reivindicada específicamente. Modos de realización inventivos de la presente divulgación están dirigidos a cada característica, sistema, articulo, material, kit, y/o métodos individuales descritos en el presente documento. Adicionalmente, cualquier combinación de dos o más 5 características, sistemas, artículos, materiales, kits, y/o métodos, si dichas características, sistemas, artículos, materiales, kits, y/o métodos no son mutuamente inconsistentes se incluyen dentro del alcance inventivo de la presente divulgación.

Todas las definiciones, tal y como se definen y utilizan en el presente documento, deberían entenderse para 10 controlar las definiciones del diccionario, las definiciones en documentos incorporados por referencia, y/o significados ordinarios de los términos definidos.

Los artículos indefinidos "un/uno/una" tal y como se utilizan en el presente documento en la memoria descriptiva y en las reivindicaciones, a menos que se indique claramente lo contrario, deberían entenderse que significan "al menos

15 uno".

La expresión "y/o" tal y como se utiliza en el presente documento, en la memoria descriptiva y en la red indicaciones, debería entenderse que significa "cualquiera o ambos" de los elementos así unidos, es decir, elementos que están presentes de forma conjunta en algunos casos y presentes de forma disjunta en otros casos. Múltiples elementos

- 20 listados con "y/o" deberían considerarse de la misma manera, es decir, "uno o más" de los elementos así unidos. Pueden estar presentes, opcionalmente, otros elementos diferentes de los elementos identificados específicamente por la cláusula "y/o", mientras se relacionen o no se relacionen con aquellos elementos identificados de forma específica. Por tanto, como un ejemplo no limitativo, una referencia a "A y/o B", cuando se utiliza en conjunción con un lenguaje abierto tal como "que comprende" puede referirse, en un modo de realización, a A únicamente
- 25 (incluyendo opcionalmente elementos diferentes a B); en otro modo de realización, a B únicamente (incluyendo opcionalmente elementos diferentes a A). En otro modo de realización más, a tanto A como a B (incluyendo opcionalmente otros elementos), etcétera.
- Tal y como se utiliza en el presente documento, en la memoria descriptiva y en las reivindicaciones, "o" debería 30 entenderse que tiene el mismo significado que "y/o" tal y como se definió anteriormente. Por ejemplo, cuando se separan artículos en una lista, "o" o "y/o" deberían interpretarse siendo inclusivos, es decir, la inclusión de al menos uno, pero también incluyendo más de uno, o un número o lista de elementos, y, opcionalmente, artículos no listados adicionales. Solo términos que indiquen claramente lo contrario, tales como "solamente uno de" o "exactamente uno de" o, cuando se utilicen en las reivindicaciones, "consiste en", se referirá a la inclusión de exactamente un elemento
- 35 o un número o lista de elementos. En general, el término "o" tal y como se utiliza en el presente documento sólo se interpretará indicando alternativas exclusivas (es decir, "uno u otro, pero no ambos") cuando van precedidos por términos de exclusividad, tales como "cualquier", "uno de", "sólo uno de" o "exactamente uno de". "Consistiendo esencialmente en", cuando se utilizan en las reivindicaciones, tendrá su significado ordinario tal y como se utiliza en el campo de la ley de patentes.
- 40

Tal y como se utiliza en el presente documento en la memoria descriptiva y en las reivindicaciones, la expresión "al menos uno" en referencia a una lista de uno o más elementos, debería entenderse que significa al menos un elemento seleccionado de cualquiera o más de los elementos en la lista de elementos, pero no necesariamente que incluye al menos todos y cada uno de los elementos listados específicamente dentro de la lista de elementos y no 45 excluye ninguna de las combinaciones de elementos de la lista de elementos. Esta definición también permite que

- se puedan presentar opcionalmente elementos diferentes de los elementos identificados específicamente dentro de la lista de elementos a la cual se refiere la expresión "al menos uno", estén relacionados o no relacionados con esos elementos identificados específicamente. Por tanto, como un ejemplo no limitativo, "al menos uno de A y B" (o, de forma equivalente, "al menos uno de A o B", o, de forma equivalente "al menos uno de A y/o B") se puede referir, en
- 50 un modo de realización, a al menos uno, opcionalmente incluyendo más de uno, A, sin que esté presente B (y opcionalmente que incluye elementos distintos de B); en otro modo de realización, al menos uno, opcionalmente incluye más de un B, sin que esté presente A (y opcionalmente que incluye elementos distintos de A), en otro modo de realización más, el al menos uno, opcionalmente que incluye más de un A, y al menos uno, opcionalmente que incluye más de un B (y opcionalmente que incluye otros elementos); etcétera.

55

Debería entenderse que, a menos que se indique claramente lo contrario, en cualquiera de los métodos reivindicados en el presente documento que incluyen más de una etapa o acto, el orden de las etapas o actos del método no está limitado necesariamente al orden en el cual se enumeran las etapas o actos del método.

60 También, las referencias numéricas que aparecen en las reivindicaciones, si las hubiese, se proporciona meramente por conveniencia y no deberían interpretarse como limitativas de las reivindicaciones de ninguna manera.

En las reivindicaciones, así como en la memoria descriptiva anterior, las expresiones relacionales tales como "que comprende", "que incluye", "que porta", "que tiene", "que contiene", "que involucra", "que sujeta", "compuesto de", y 65 similares se han de entender que son abiertas, es decir, que significan incluyendo, pero no limitadas a. Sólo las

expresiones transicionales "consiste en" y "consiste esencialmente en" serán expresiones transicionales cerradas o semi cerradas, respectivamente.

#### **REIVINDICACIONES**

1. Un método implementado por ordenador para permitir la configuración de un accesorio de iluminación a través de la manipulación de un efecto de iluminación en un entorno virtual, que comprende:

5

proporcionar un entorno virtual que incluye un accesorio de iluminación virtual y un efecto de iluminación virtual (700); dicho accesorio de iluminación virtual indicativo de un accesorio de iluminación producible; dicho efecto de iluminación virtual generado por dicho accesorio de iluminación virtual e indicativo de una salida de luz producible generada por dicho accesorio de iluminación producible;

- 10 permitir a un usuario manipular uno o más parámetros en dicho entorno virtual para crear un segundo efecto de iluminación virtual (705); y proporcionar automáticamente un segundo accesorio de iluminación virtual seleccionable por el usuario en respuesta a la manipulación de dichos parámetros (720); dicho segundo accesorio de iluminación virtual indicativo
- de un segundo accesorio de iluminación producible; dicho segundo efecto de iluminación virtual indicativo de una 15 segunda salida de luz producible que se puede lograr mediante dicho segundo accesorio de iluminación producible y que no se puede lograr mediante dicho accesorio de iluminación producible.
	- 2. El método de la reivindicación 1, en donde dicho entorno virtual incluye un objeto de entorno.
- 20 3. El método de la reivindicación 2, en donde dicho efecto de iluminación virtual es incidente sobre dicho objeto de entorno.

4. El método de la reivindicación 2, que además comprende permitir a un usuario manipular el posicionamiento de dicho accesorio de iluminación virtual con respecto a dicho objeto de entorno en dicho entorno virtual para manipular 25 dichos parámetros de dicho efecto de iluminación virtual en dicho objeto de entorno.

5. El método de la reivindicación 1, en donde la etapa de permitir a un usuario manipular dichos parámetros incluye permitir dirigir la manipulación de las dimensiones de dicho efecto de iluminación virtual a través de la selección y el arrastre de una marca asociada con dicho efecto de iluminación virtual.

30

6. El método de la reivindicación 1, en donde la etapa de permitir a un usuario manipular dichos parámetros incluye la entrada del usuario de dichos parámetros de dicho efecto de iluminación virtual.

7. El método de la reivindicación 1, en donde dichos parámetros incluyen al menos un tamaño de huella, una forma 35 de huella, una intensidad, y un color de dicho efecto de iluminación virtual.

8. El método de la reivindicación 1, que además comprende enviar una orden para dicho segundo accesorio de iluminación producible después de la selección de dicho segundo accesorio de iluminación producible por dicho usuario.

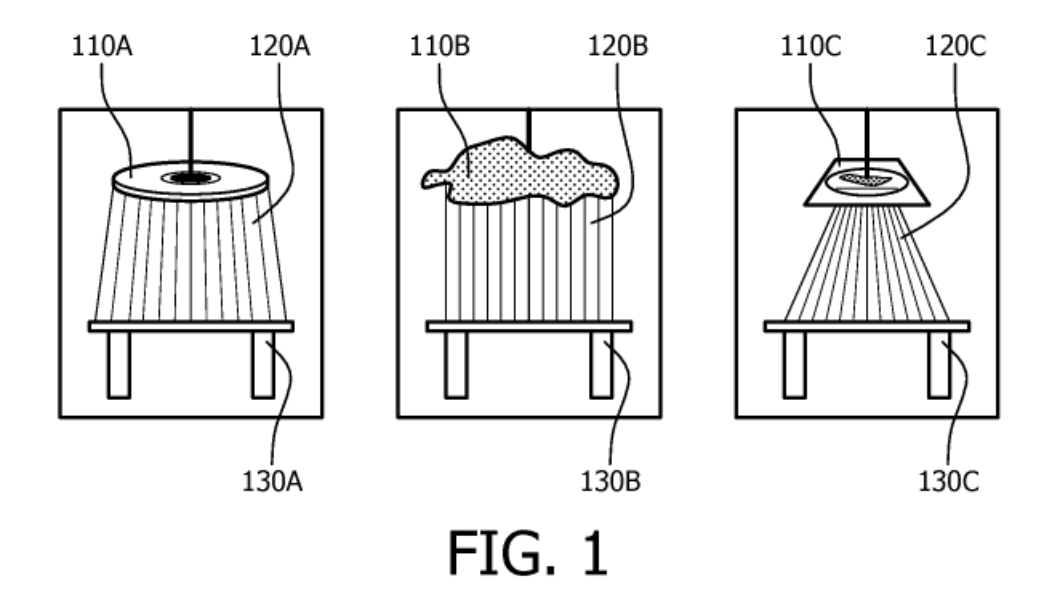

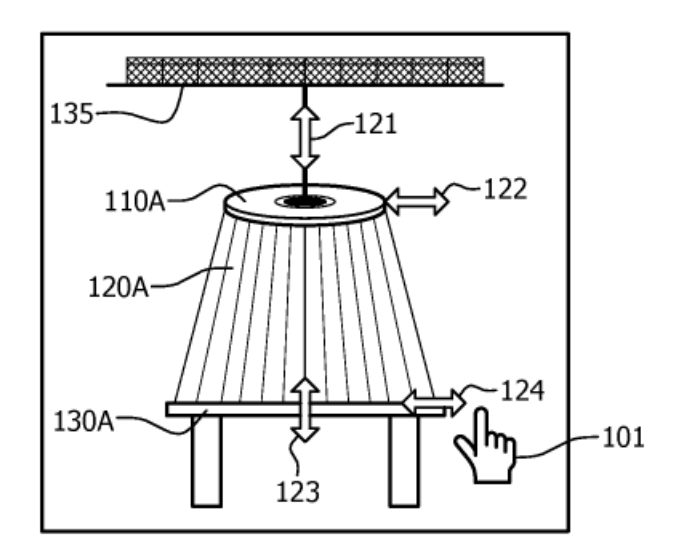

**FIG. 2** 

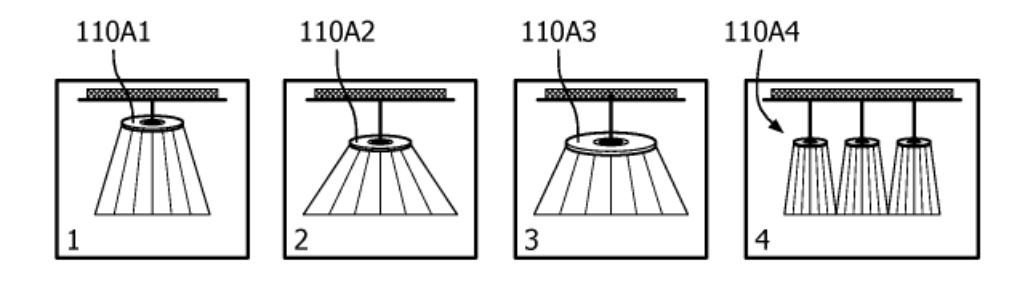

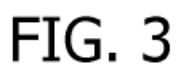

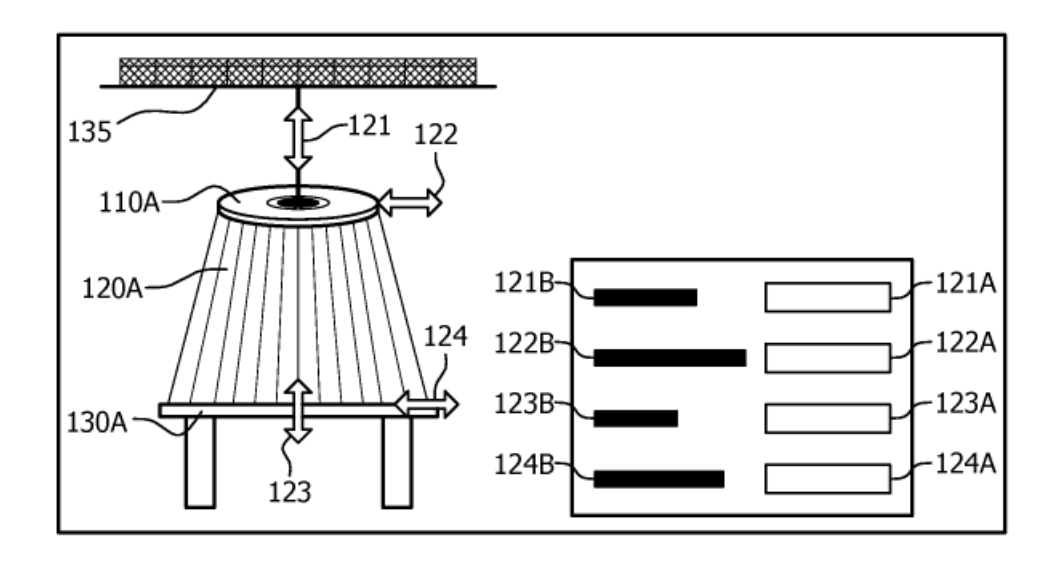

**FIG. 4** 

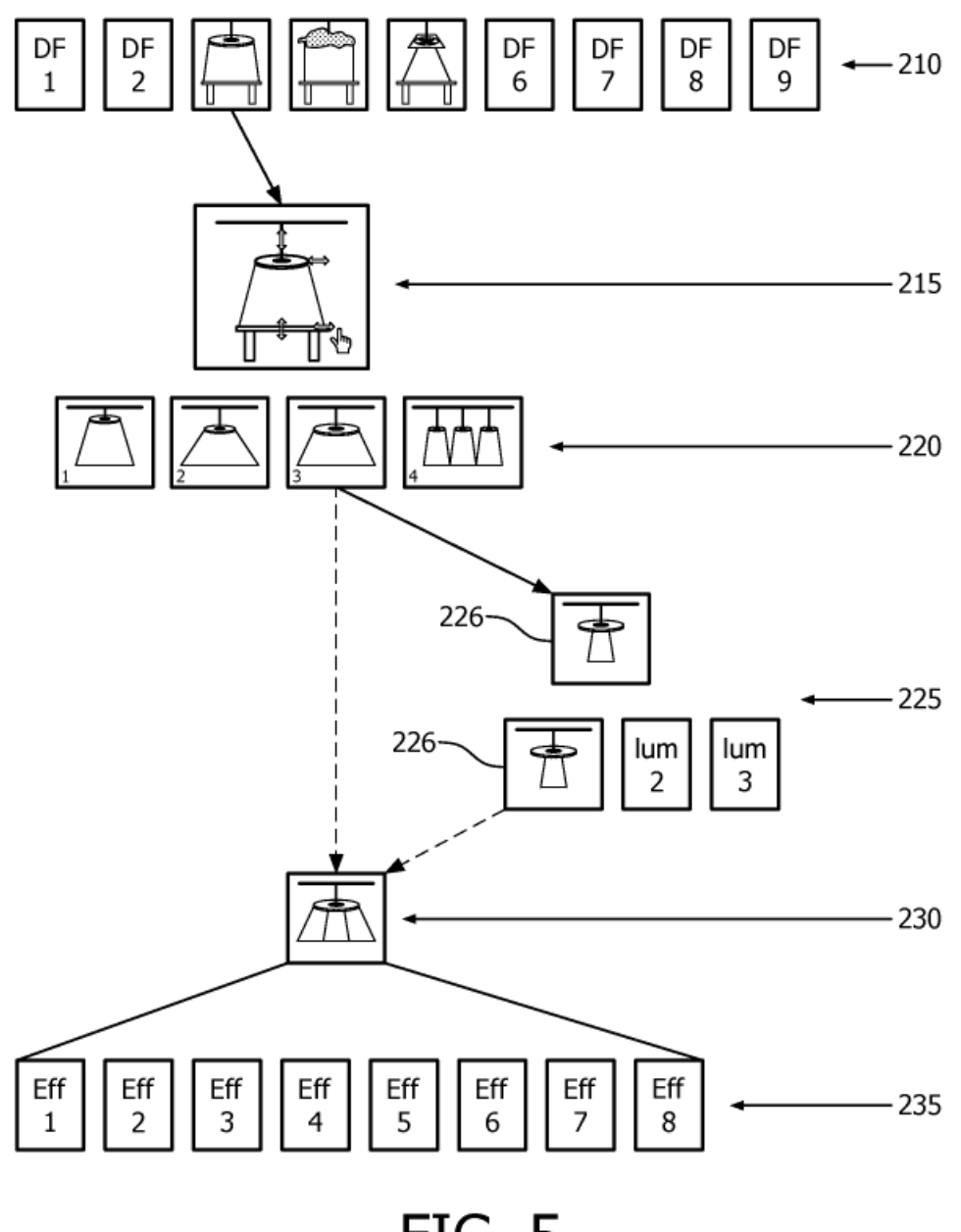

**FIG. 5** 

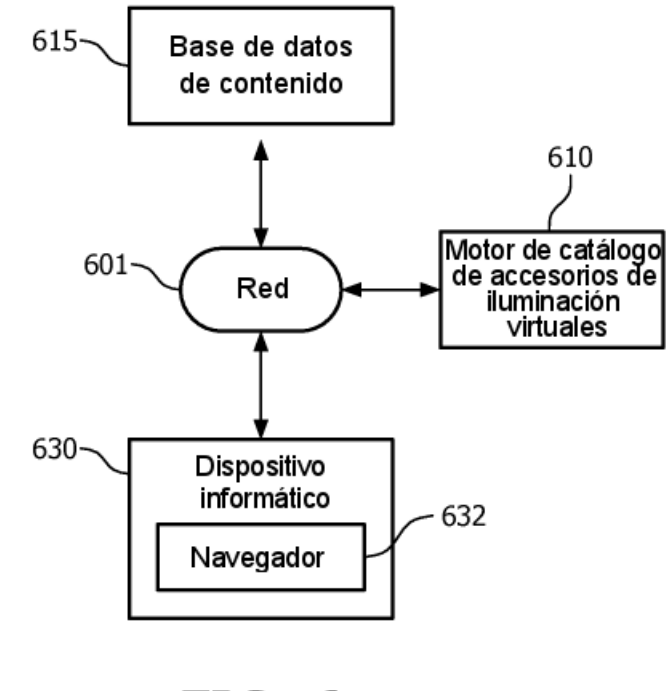

**FIG. 6** 

ES 2717886 T3

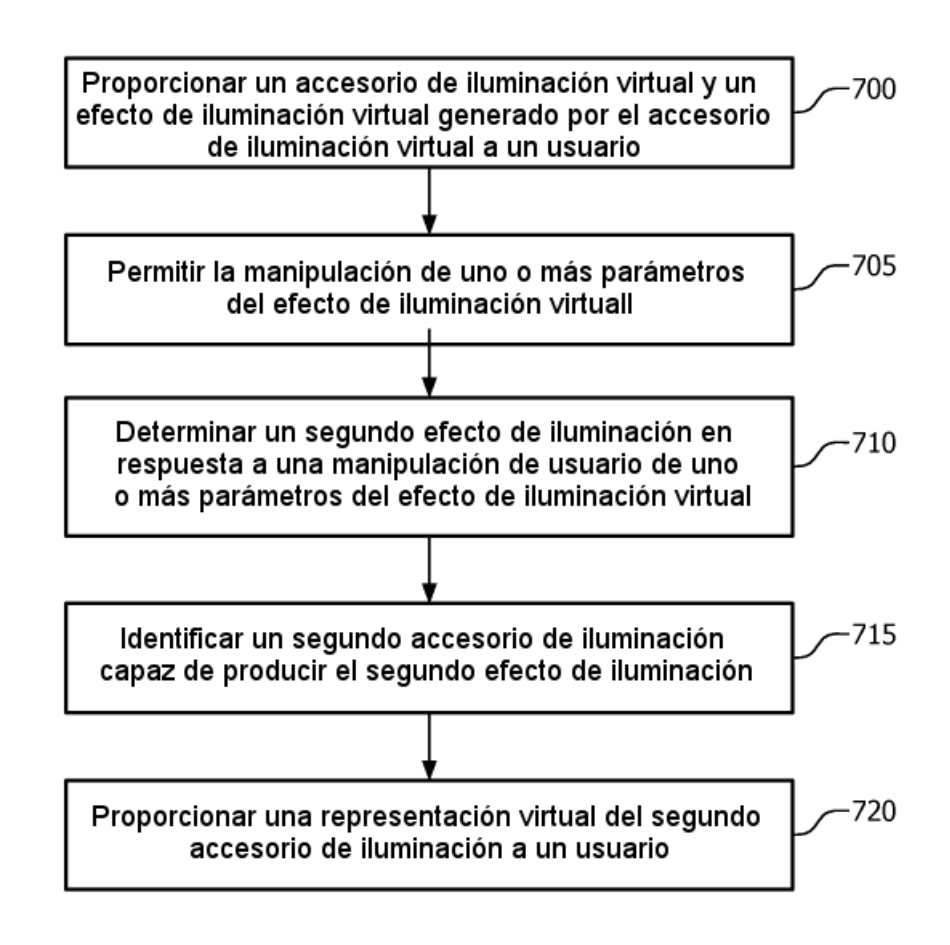

**FIG. 7**